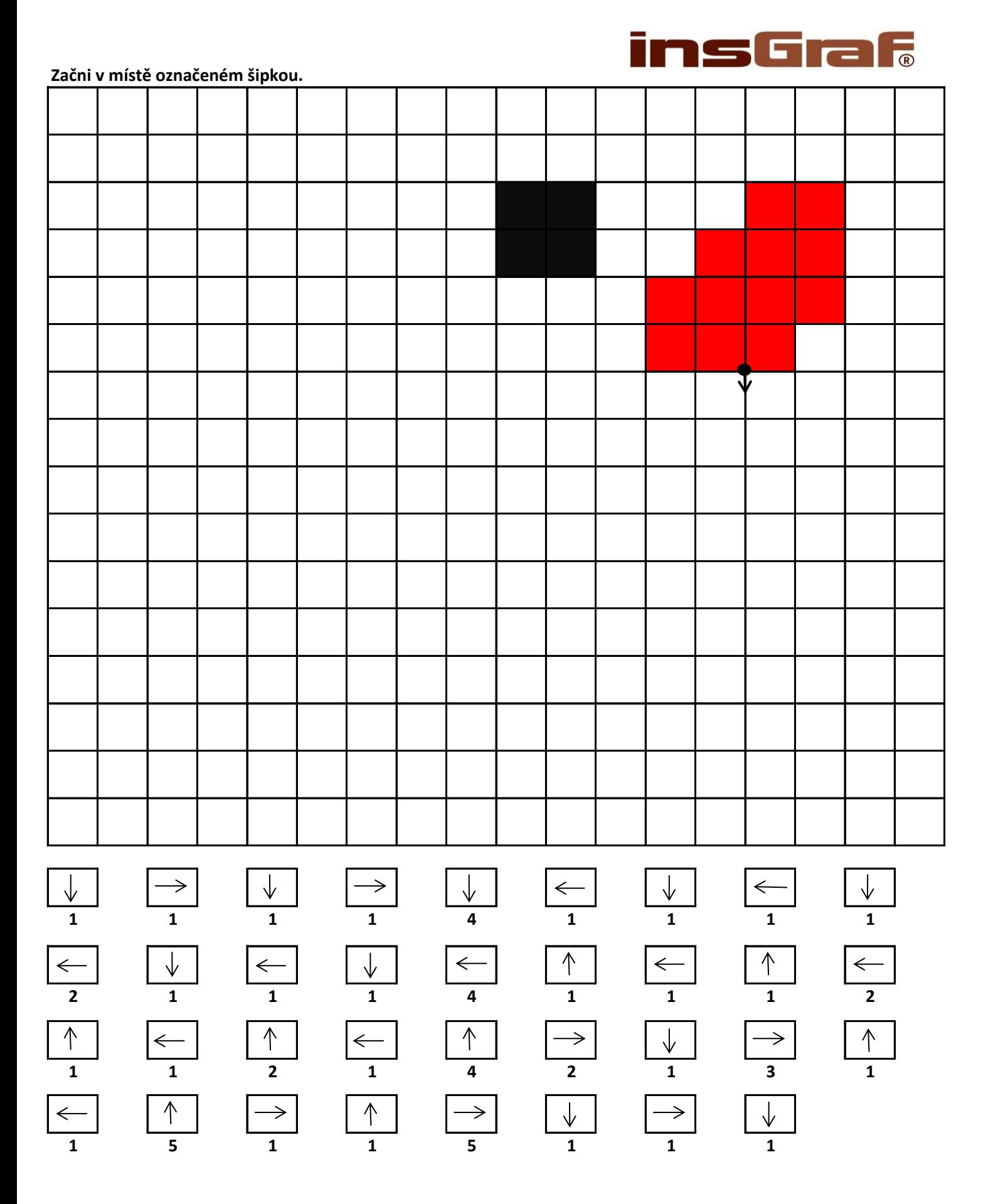

*[www.](http://www.informatikaprozs.cz/)informatikaprozs.cz Vektorové obrázky\_úsečky*